# Autodifesa digitale

I computer, Internet, gli smartphone,... tendono a prendere sempre più spazio nelle nostre vite. Il digitale sembra spesso molto semplice e rapido ma gli elementi di semplificazione della nostra vita non rappresentano sempre e solo dei vantaggi.

## Basta essere paranoici: io non ho niente da nascondere!

Al di fuori delle casistiche più classiche come i furti di account o di dati specifici (come ad esempio quelli di una carta di credito), ci sono altri dati che potresti voler nascondere in quanto personali e riservati.

Possibili rischi legati al mondo del digitale riguardano:

- Proprietà (es. furto dei dati della carta di credito)
- Privacy (es. diffusione di dati strettamente personali)
- Libertà (es. censura)

Le tipologie di attacco più comuni:

- **Phishing**: truffe effettuate attraverso la rete. Normalmente consistono nel chiedere dati o denaro.
- **Malware**: qualsiasi strumento informatico progettato per danneggiare un sistema e utilizzato senza il consenso del proprietario.

### Le tipologie di **Malware** più comuni:

- Adware: software che intasano il computer con annunci pubblicitari e modificano le impostazioni del browser per mostrare popup e reindirizzare gli utenti su pagine non desiderate.
- Spyware: raccolgono informazioni rispetto all'attività dell'utente senza il suo consenso e le ritrasmettono a chi sta facendo l'attacco.
- Keylogger: sono in grado di intercettare e catturare ciò che viene digitato sulla tastiera senza che l'utente se ne accorga.
- Ramsonware: questo tipo di malware cripta i file del computer e lo blocca. Sono pensati per chiedere un riscatto al proprietario in cambio dell'accesso al proprio dispositivo.
- Cryptomining: vengono installati nel computer e ne sfruttano le capacità di calcolo e l'energia per generare (minare) criptovalute.

### **AUTODIFESA DIGITALE**

Ci sono alcune buone pratiche fondamentali che vanno accompagnate da un ragionamento (processo) rispetto a ciò che si sta facendo.

### **Le buone pratiche sono un inizio ma spesso da sole non bastano.**

Ricordiamo sempre:

- Non ci sono soluzioni facili (non basta scaricare un'app)
- La fiducia deve essere motivata e spesso le relazioni si modificano nel tempo
- Occhi aperti e spirito critico

# Domande

?

# Buone pratiche

# **Password**

Le password sono la **prima barriera di accesso ai dati**, le usiamo per leggere la posta, per entrare nel computer e nei mille servizi digitali a cui accediamo.

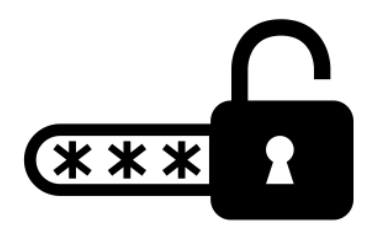

Gli errori più comuni sono:

- utilizzo di password troppo facili o banali (es. 123, password, …)
- utilizzo di elementi facili da conoscere e per noi da ricordare (es. nomi e date importanti)
- utilizzo della stessa password per servizi differenti

#### **Buone pratiche:**

La soluzione più semplice consiste nell'utilizzare un **Password Manager**, in modo tale da dover utilizzare e **ricordare solo una password** (possibilmente difficile e randomica).

Se ci sembra troppo difficile e complesso possiamo provare a:

- Cambiare spesso le password e non condividerle
- Utilizzare come password delle combinazioni di parole e lettere non semplici da individuare

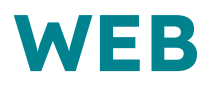

Il Web è un'immensa risorsa però non è assolutamente privo di rischi, perciò quando si naviga su Internet bisogna essere consapevoli dei potenziali pericoli che potremmo dover affrontare.

Alcune operazioni preliminari:

- Router: cambiate la password di default dell'interfaccia di gestione
- Dal telefono, disabilitare il wifi (ed anche il bluetooth) quando non lo usate.

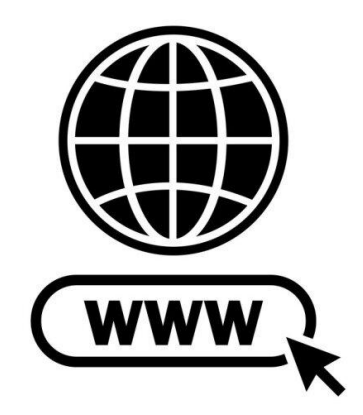

#### **Buone pratiche**:

- Controlla sempre la barra di navigazione soprattutto quando devi inserire dati della carta di credito o credenziali (https? il nome del sito è corretto?)
- Attenzione ai link sospetti, controllare prima di cliccare
- Meglio non salvare le password sul browser
- Attenzione agli allegati delle mail

Se vogliamo evitare che altre persone possano spiare la nostra navigazione (ad esempio quando utilizziamo computer in condivisione) ricordiamoci di utilizzare la **navigazione in incognito**.

- non salva la cronologia
- i file scaricati non vengono mostrati nei download
- non salva i cookie (non rimane loggato in sessioni successive)

# Domande

?

# Social Media

Quando utilizziamo i Social Media dobbiamo tenere ben presente che, oltre a fare attenzione rispetto adi altri utenti dobbiamo prestare attenzione anche alla piattaforma che li ospita.

### Se non paghi il prodotto, il prodotto sei tu

Le piattaforme social offrono i loro servizi in cambio di una profilazione continua. Se vogliamo renderci conto dei dati che stiamo donando al singolo social possiamo farci un giro nei contratti/policy che abbiamo sottoscritto al momento dell'iscrizione

### Ciò che metti in rete è molto facile da inserire ma estremamente difficile da togliere

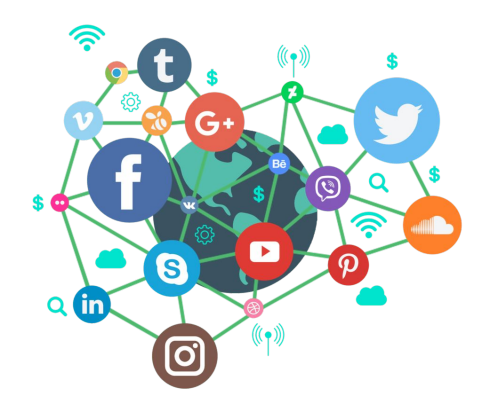

Non dobbiamo mai dimenticarci che, indipendentemente da come abbiamo configurato i nostri social, tutto quello che condividiamo potrebbe potenzialmente diventare pubblico o essere usato per fini differenti rispetto a quelli che abbiamo scelto.

### Il nostro livello di rischio digitale sui Social media:

- Prima di postare o far girare una notizia fai delle verifiche?
- Riesci a fare una lista di tutti i tuoi profili social, personali e di gruppo?
- Conosci personalmente i tuoi amici sui social?
- Presti attenzione nell'accettare nuovi amici sui social, in particolare quando non li conosci?
- Hai impostato una email di recupero per i tuoi account?

Se alla gran parte delle domande la tua risposta è "no" forse è il caso di pensare a come correggere il proprio rapporto con i Social.

#### **Alcune impostazioni preliminari**:

- Limitare l'accesso ai propri profili e la visibilità delle informazioni ai soli contatti
- Account personale, evitiamo la condivisione dell'account o la condivisione dei dati di accesso
- Scegliere molto accuratamente la password di accesso e impostare una mail di recupero

#### **Buone pratiche**:

- Evitare di condividere la nostra posizione in tempo reale
- Fare attenzione nell'accettare "nuove amicizie" soprattutto quando non conosciamo realmente le persone e provvedere alla pulizia dei contatti nel caso fosse necessario
- Verificare sempre le notizie o in generale i post prima di condividerli, in modo da evitare di promuovere fake news
- Prestare attenzione ai dati personali che si vuole condividere (informazioni o media)
- Evitare di "taggare" altri account senza il loro consenso, e impostare il controllo dei tag sul proprio profilo
- In generale: evitare di prestare troppa fiducia nello strumento

# Domande

?

## Smartphone

Lo smartphone è ormai nelle tasche di tutti, ma non sempre ci rendiamo conto fino in fondo dello strumento e dei rischi che comporta.

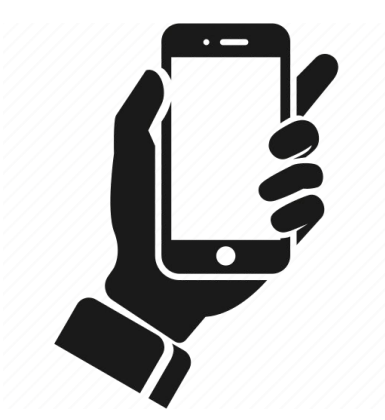

### La nostra vita in tasca

Spesso all'interno del nostro telefono sono presenti tutti o tanti dei nostri dati più sensibili. Cerchiamo di capire come rendere un po più sicuro l'utilizzo dello smartphone.

#### **Alcune impostazioni preliminari**:

- Impostare una password sicura e ricordatevi di cambiarla ogni tanto o se l'avete condivisa con qualcuno
- Configurare da soli il proprio smartphone o essere presenti se viene configurato da qualcun altro
- Impostare la possibilità di cancellare i dati da remoto in caso di furto
- Se decidiamo di regalare a qualcuno il nostro vecchio telefono ricordiamoci di effettuare il ripristino ai dati di fabbrica (reset)

#### **Buone pratiche**:

- Evitare di condividere o prestare lo smartphone
- Evitare di tenere accesi wifi, bluetooth e posizione quando non li stiamo utilizzando (anche la batteria ringrazia!)
- Installare solo le app necessarie e fare attenzione nella scelta delle stesse
- Fare attenzione ai permessi richiesti dalle app che installiamo

# Domande

?

# Instant messaging

Con Instant messaging si indica una comunicazione privata e istantanea. Entrambi gli aggettivi (privato e istantaneo) possono celare delle ambiguità a cui dobbiamo stare attenti.

### Quando la comodità può diventare scomoda

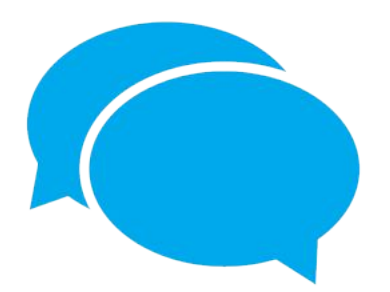

Il privato può facilmente diventare pubblico se la nostra fiducia non è giustamente riposta. L'istantaneità può essere un'arma a doppio taglio e può facilmente diventare uno strumento di controllo.

#### **Alcune impostazioni preliminari**:

- Utilizziamo le giuste app a seconda dello scopo e, se necessario, impostiamo una password per l'accesso
- Valutiamo se eliminare le "spunte" e in generale modifichiamo le impostazioni sulla privacy
- Eliminiamo la geolocalizzazione fra le impostazioni

#### **Buone pratiche**:

- Utilizzare Signal e impostare i messaggi a scomparsa per la condivisione di materiale sensibile (però ricorda che Signal è molto meno sicuro se viene utiizzato sul PC)
- Elimina le spunte anche in un secondo momento se ti rendi conto che sono diventate uno strumento di controllo da parte di qualcuno
- Attenzione alla gestione e utilizzo dei gruppi, silenzia le notifiche e/o abbandona i gruppi che non ti servono
- Ricordiamo che esistono anche altri strumenti e che non sempre la messaggistica istantanea è quello corretto

# Domande

?

## Molestie online

Nel mondo del digitale può risultare più difficile riconoscere spazi non sicuri ed inoltre l'anonimato può rivelarsi un'arma a doppio taglio.

### "Don't feed the troll" e non solo

Ricordiamoci inoltre che il mondo digitale ha delle ripercussioni anche sul mondo reale, perciò cerchiamo di prevenire o quantomeno limitare ciò che può accadere.

#### **I rischi più comuni**:

- Trolling Si parla di trolling quando delle persone che non fanno parte del gruppo di riferimento entrano a gamba tesa in un discorso e tentano di creare argomentazioni controverse e conflittuali per attirare l'attenzione verso di se.
- Stalking insieme di comportamenti persecutori ripetuti e intrusivi, come minacce, pedinamenti, molestie, telefonate o attenzioni indesiderate.
- Cyber bullismo manifestazione attraverso la rete di azioni violente e intimidatorie esercitate da un singolo, o un gruppo, su qualcuno.
- "Revenge" porn condivisione non consensuale di media a sfondo sessuale, parlare di "revenge" (vendetta) non è corretto in quanto può creare una parziale legittimazione.

#### **Buone pratiche**:

- Evitiamo di alimentare polemiche sterili soprattutto quando non conosciamo direttamente il nostro interlocutore: "Don't feed the troll".
- Ricordiamoci sempre che la fiducia può modificarsi nel tempo.
- Cerchiamo di essere sempre chiari nelle nostre comunicazioni, se qualcosa non ci piace o ci fa stare male diciamolo chiaramente. Se riceviamo un "no" accettiamolo senza insistere e, dall'altra parte, impariamo a rispettare la sensibilità degli altri.
- Il "Ghosting" può essere uno strumento utile se l'altra persona insiste nel cercarci anche dopo il nostro rifiuto alla comunicazione.

# Domande

?

## **Terminologia**

### Hacker / Cracker

Per hacker si intende una persona curiosa e "smanettona" che ha la tendenza a riparare o creare, mentre nel cracker la tendenza è quella di distruggere o aggirare. Entrambe le figure possono svolgere la loro attività in ambiti legali o no e in modalità "etica" o no. Normalmente questi termini vengono utilizzati in ambito informatico ma sono utilizzabili anche per altre discipline.

## **TOR**

Sistema (ma anche browser) che permette un alto grado di riservatezza, in quanto il collegamento a Internet passa attraverso diversi "nodi", il che rende molto più difficile risalire a chi lo sta usando. Tutti i passaggi sono criptati, perciò è difficile capire cosa sta transitando sulla Rete. Utilizzare "Tor" rende la navigazione più lenta e alcuni siti web potrebbero impedire l'uso di alcune funzioni o non essere visualizzabili.

# Terminologia: Malware

### Virus

Programmi che possono infettare altri file effettuando copie di loro stessi senza farsi rilevare.

### Worm

Simili ai virus, si moltiplicano per infettare i computer e danneggiare dati e file, a differenza del virus non ha bisogno di interazione umana per diffondersi.

### **Trojan**

Come il celebre cavallo inventato da Ulisse, si installano nel computer per dare accesso all'hacker, che prenderà il controllo del computer. Sono tra i più pericolosi.

## Exploit

Programmi che approfittano dei punti deboli (vulnerabilità) del software o dell'hardware

# Domande

?